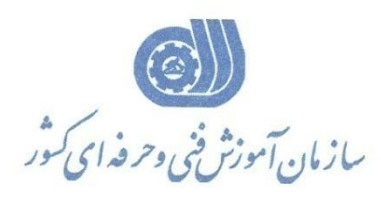

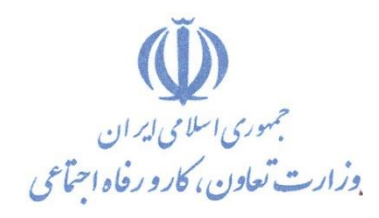

**معاونت پژوهش، برنامهريزي و سنجش مهارت** 

**ريزي درسي دفتر پژوهش، طرح و برنامه**

استاندارد آموزش شایستگی

## **کارور اطالعات جغراف ای يي GIS با نرم افزار Arclew**

**گروه شغلي**

**ساختمان**

**کد ملي آموزش شا يستگي**

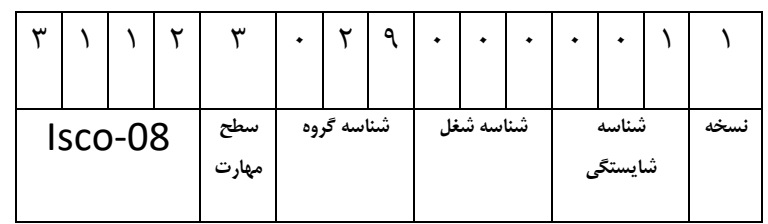

۳/ ۱/۲۸/ ۱/۲/۱ -0

**تاريخ تدوين استاندارد : 1383/1/20**

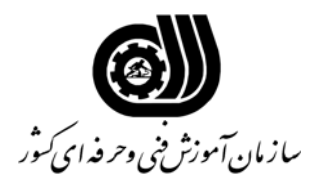

## **خلاصه استاندارد**

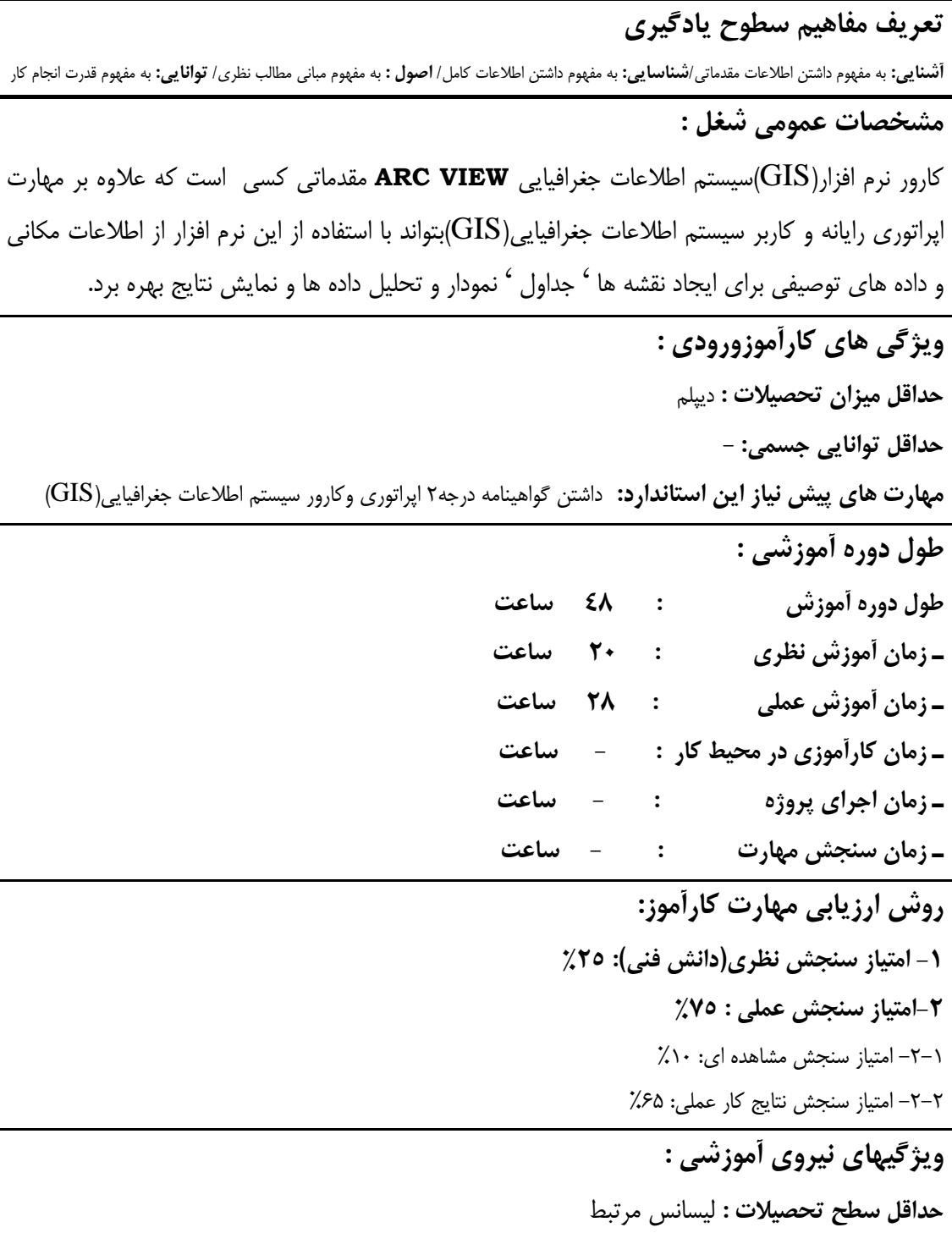

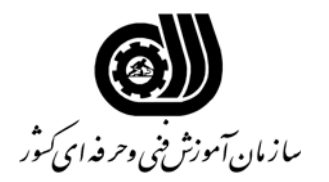

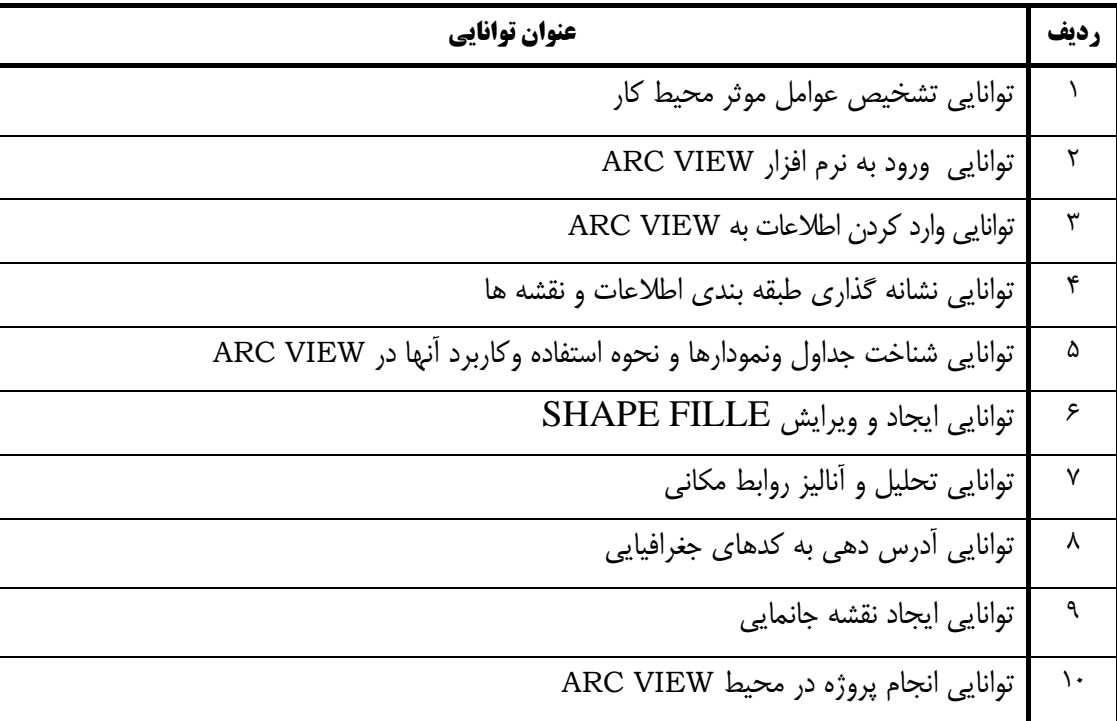

**فهرست توانايي هاي شغل**

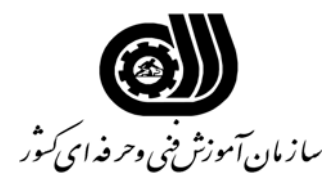

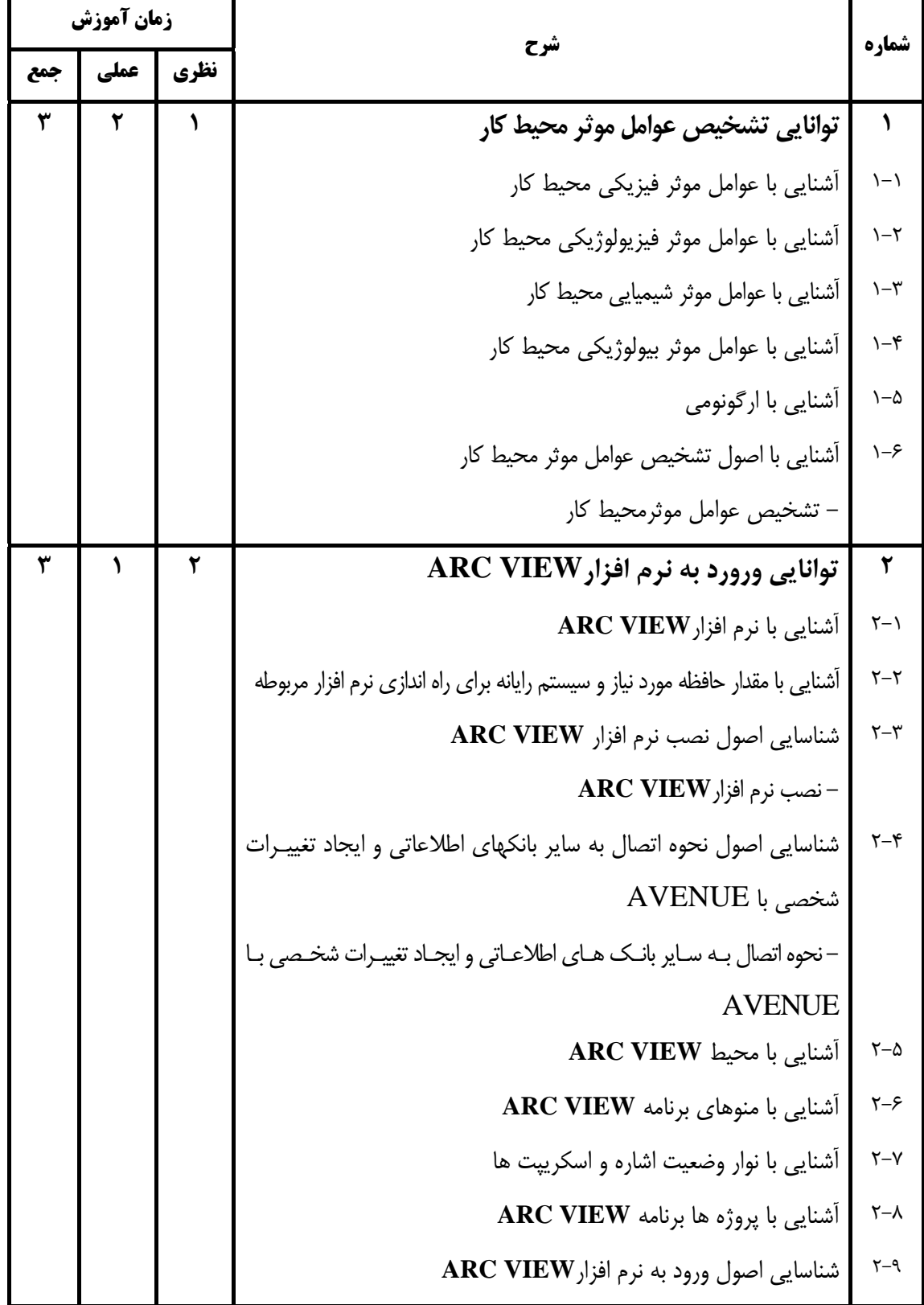

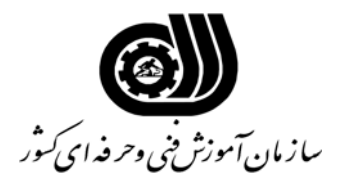

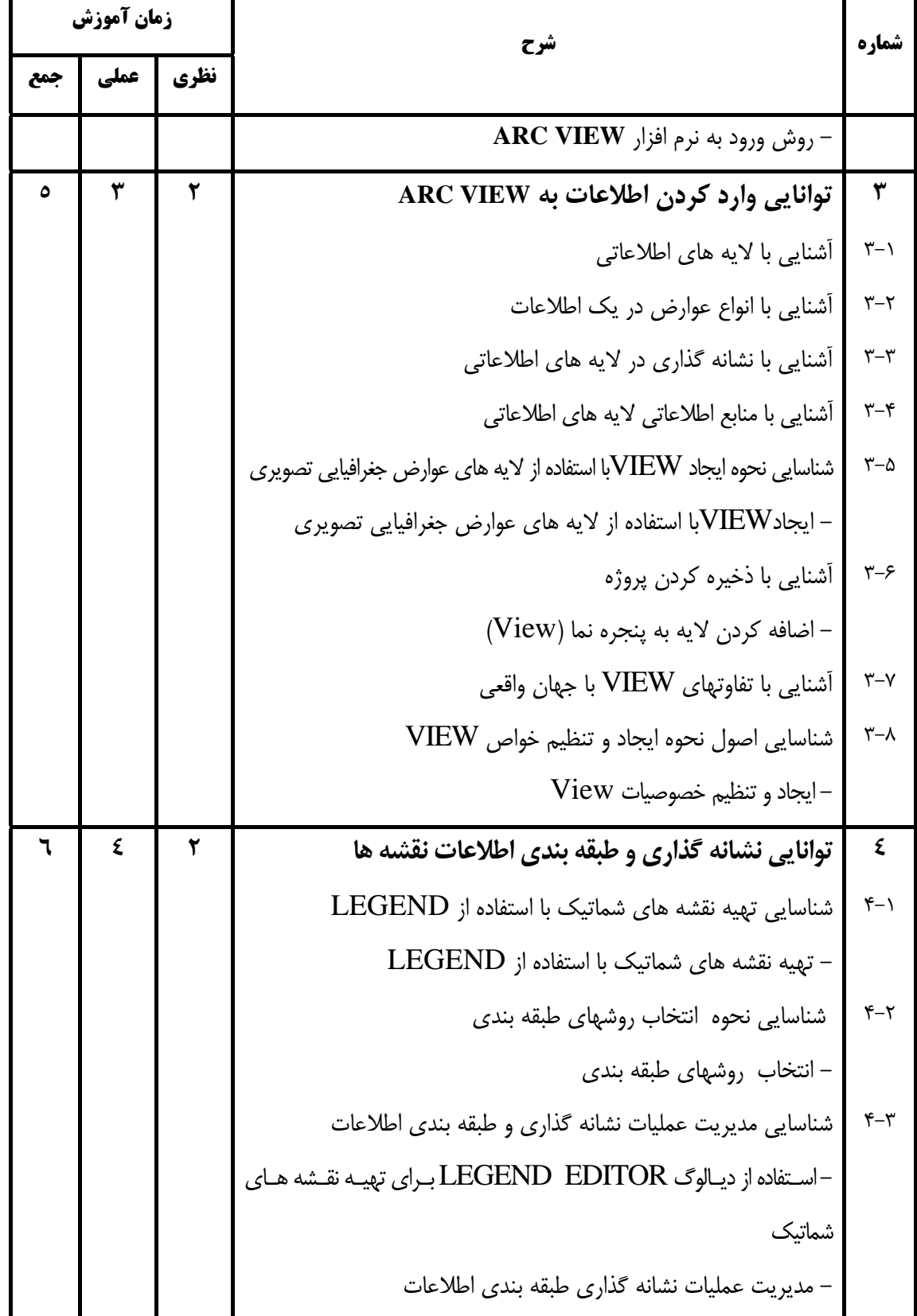

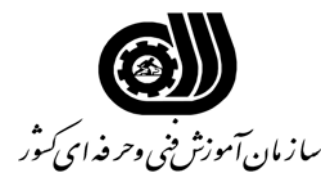

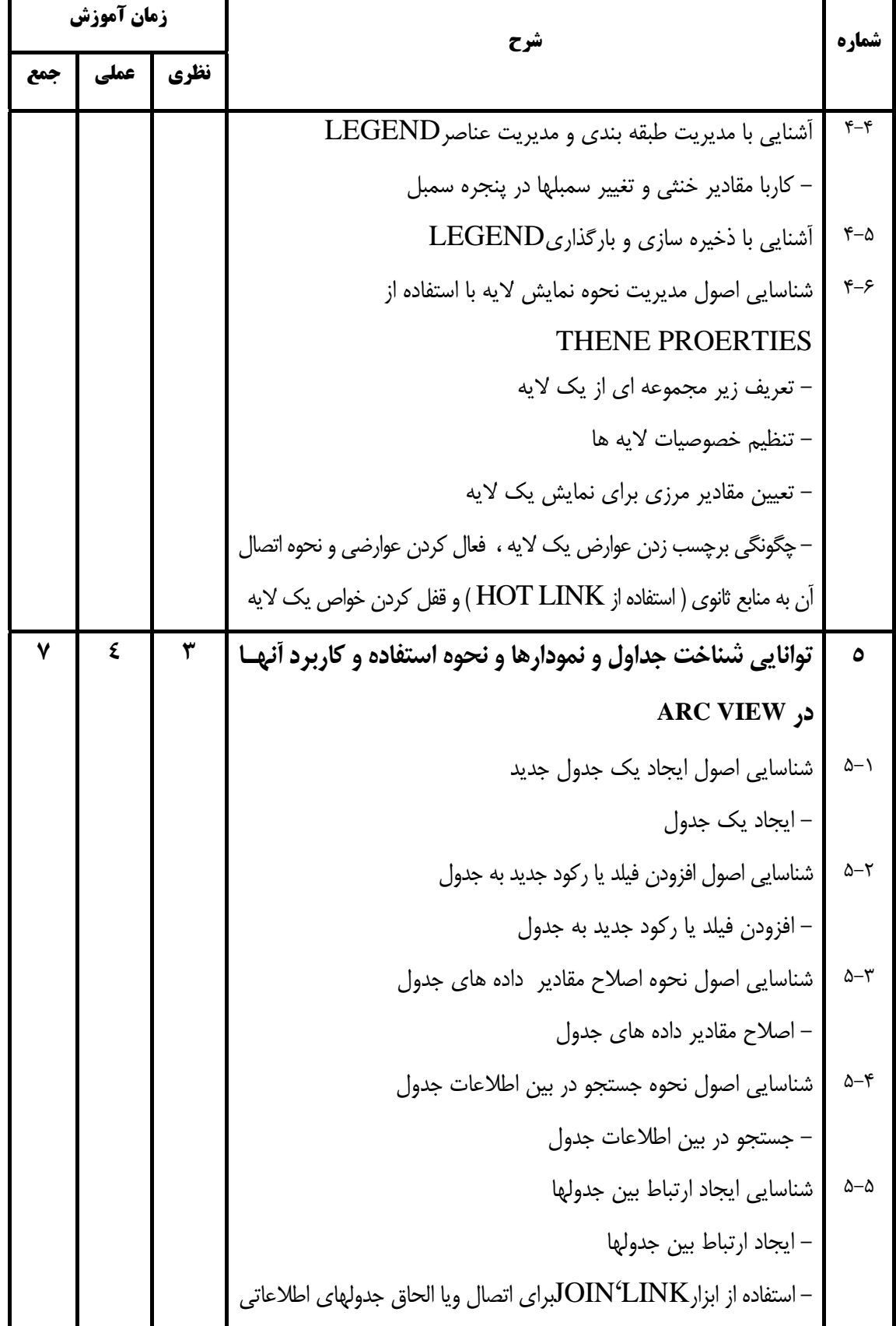

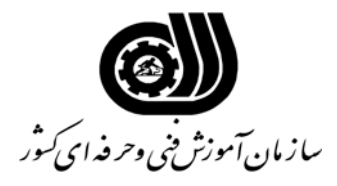

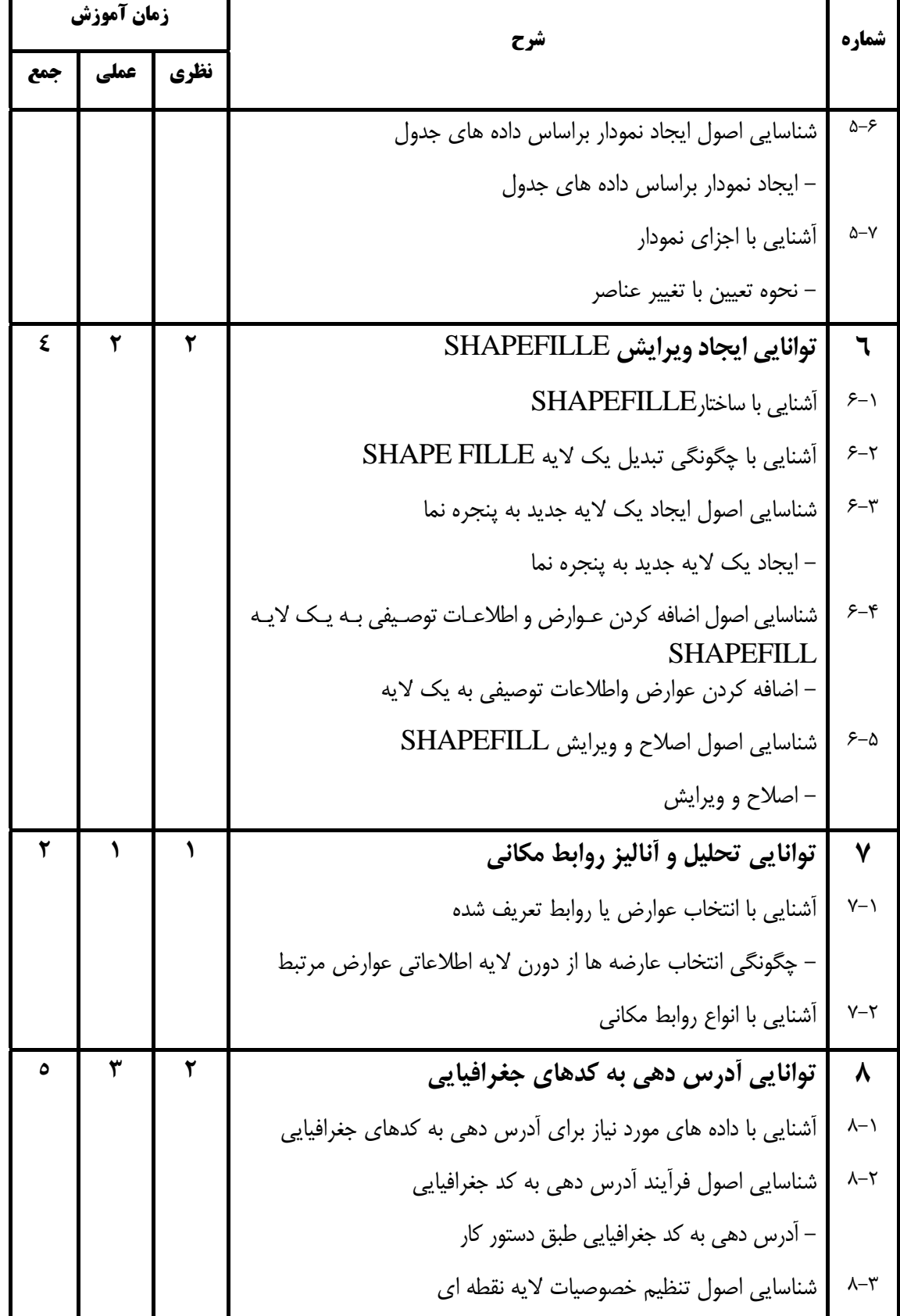

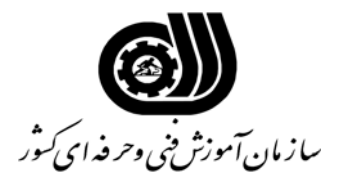

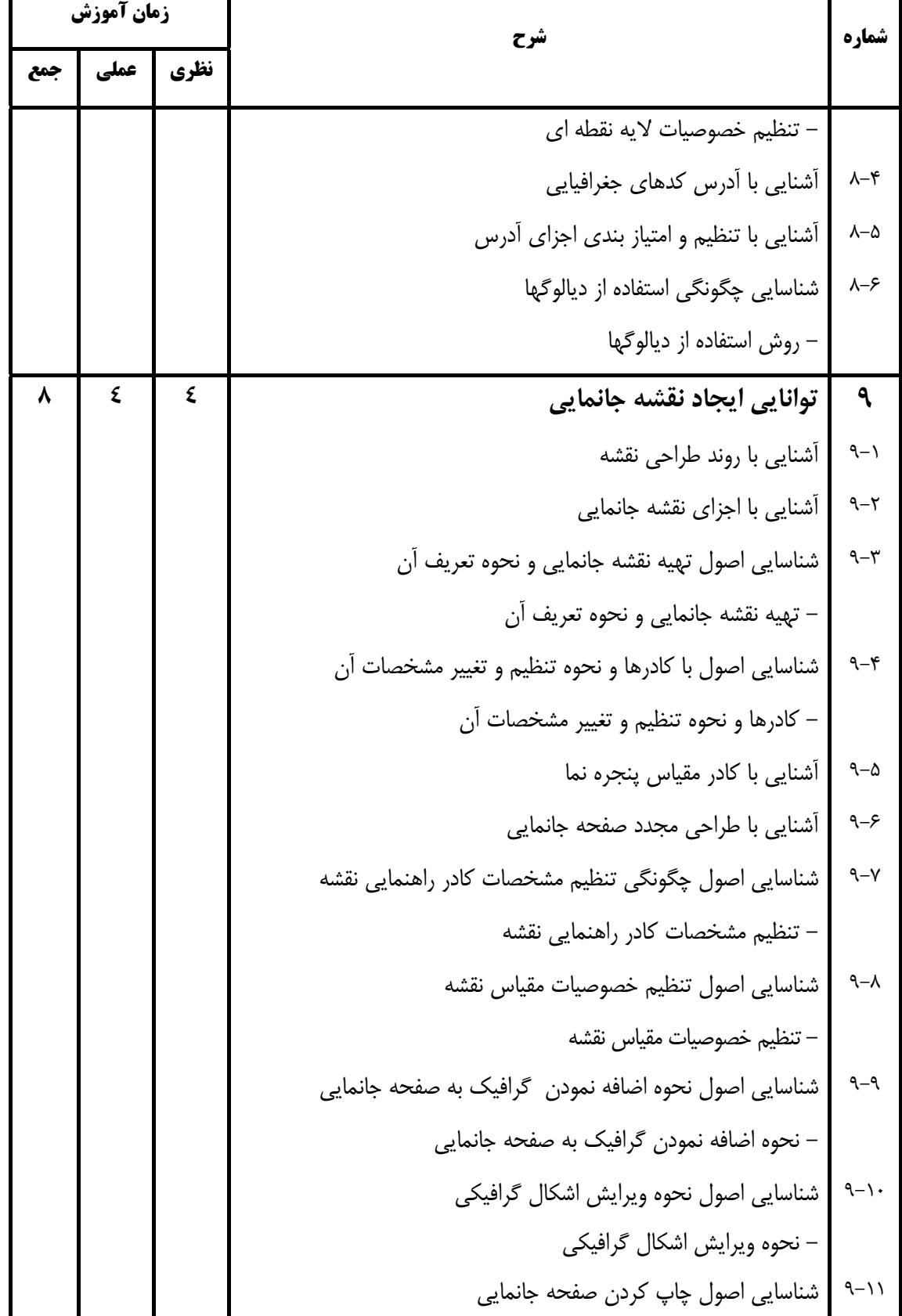

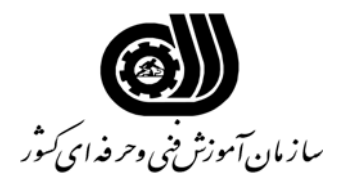

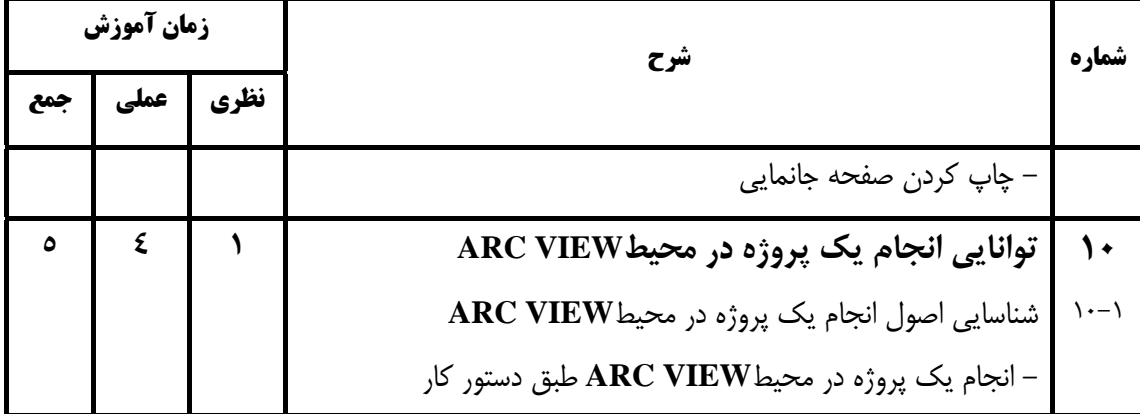

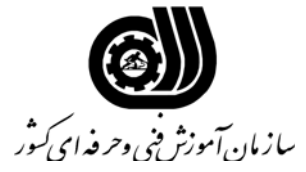

**فهرست استاندارد تجهيزات' ابزار ' مواد و وسايل رسانه اي**

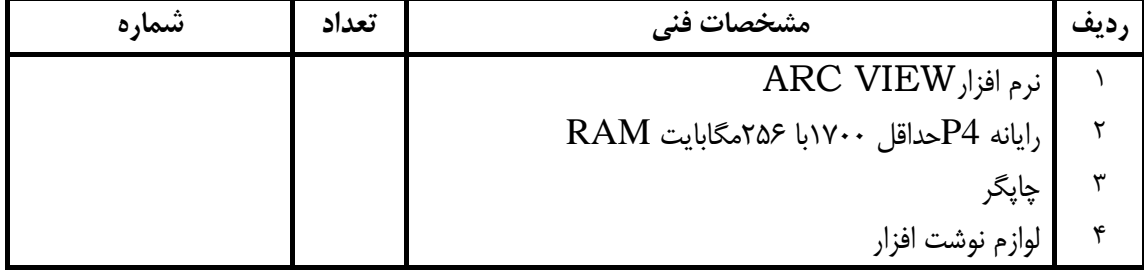